## 六針刺繡ミシン利用ガイド

## 概要

業務用刺繡ミシン PR650e は全自動で刺繡することが可能です。 一度に六色の糸を使用できますので多くの色を使用する場合におすすめです。

## 使用方法

Ⅰデータ作成・取込 画像データを用意する

Windows Meta File(.WMF)に書出す 刺繡 pro で刺繡データ作成

↓

Ⅱ下糸・上糸の準備 下糸をかける 上糸をかける ↓

Ⅲ布の準備

接着芯を貼る 刺繡枠をつける

↓

Ⅳ刺繍

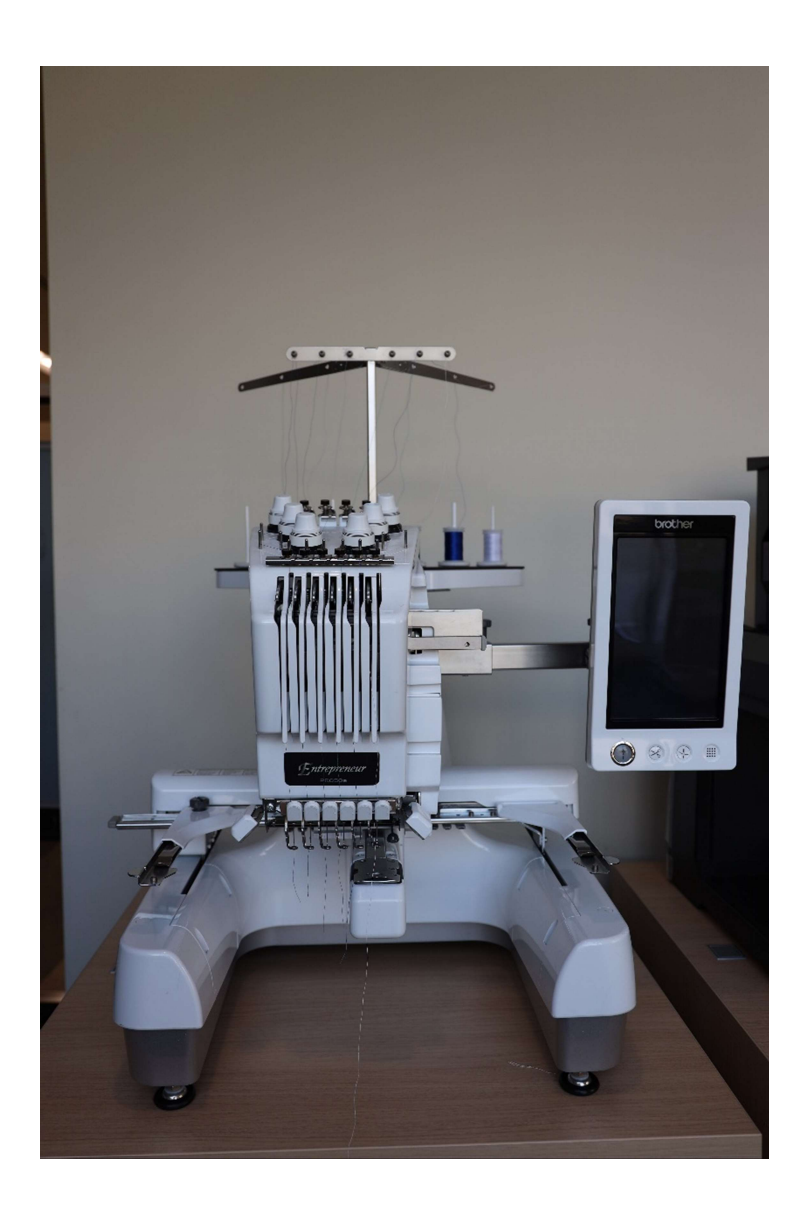

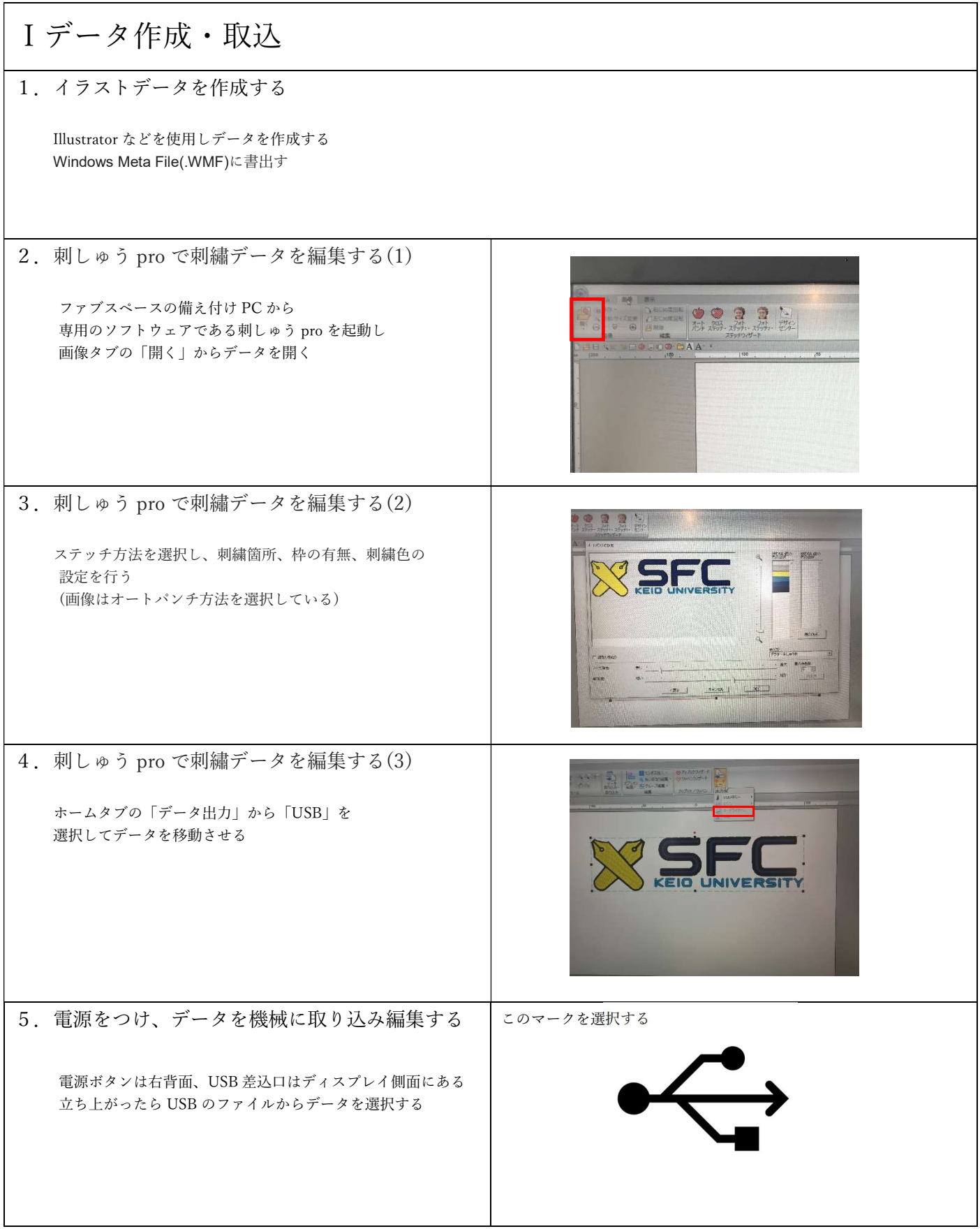

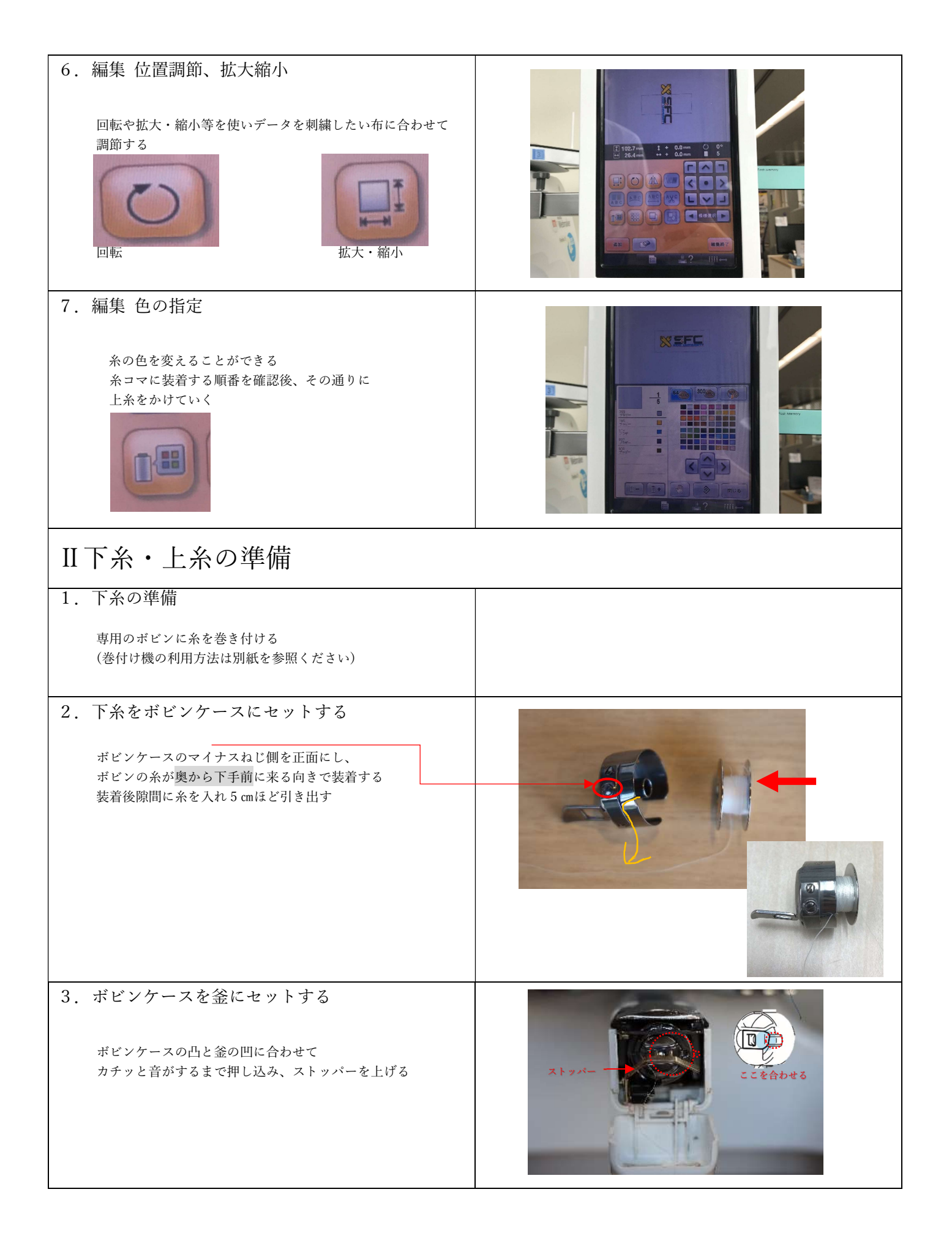

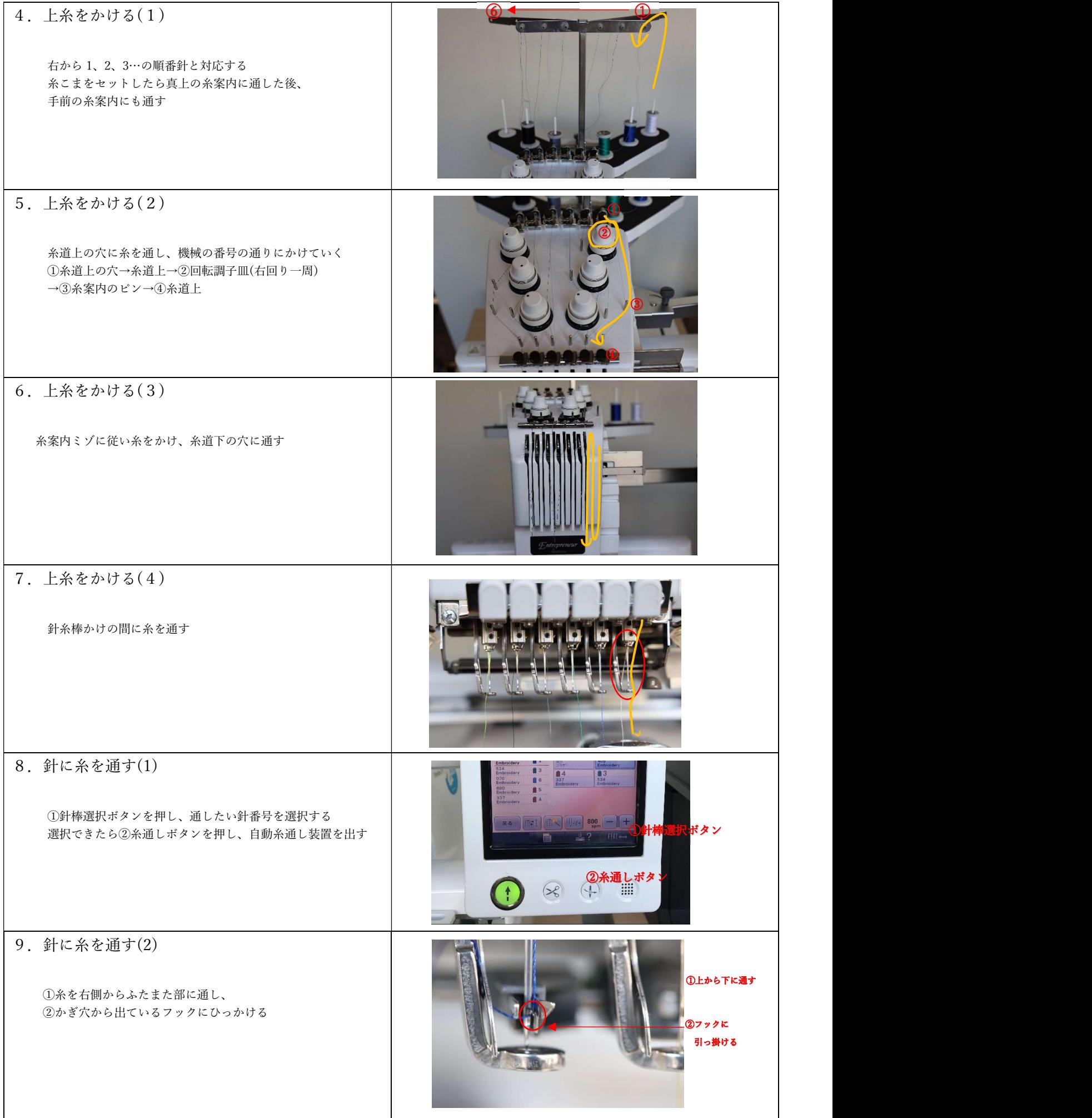

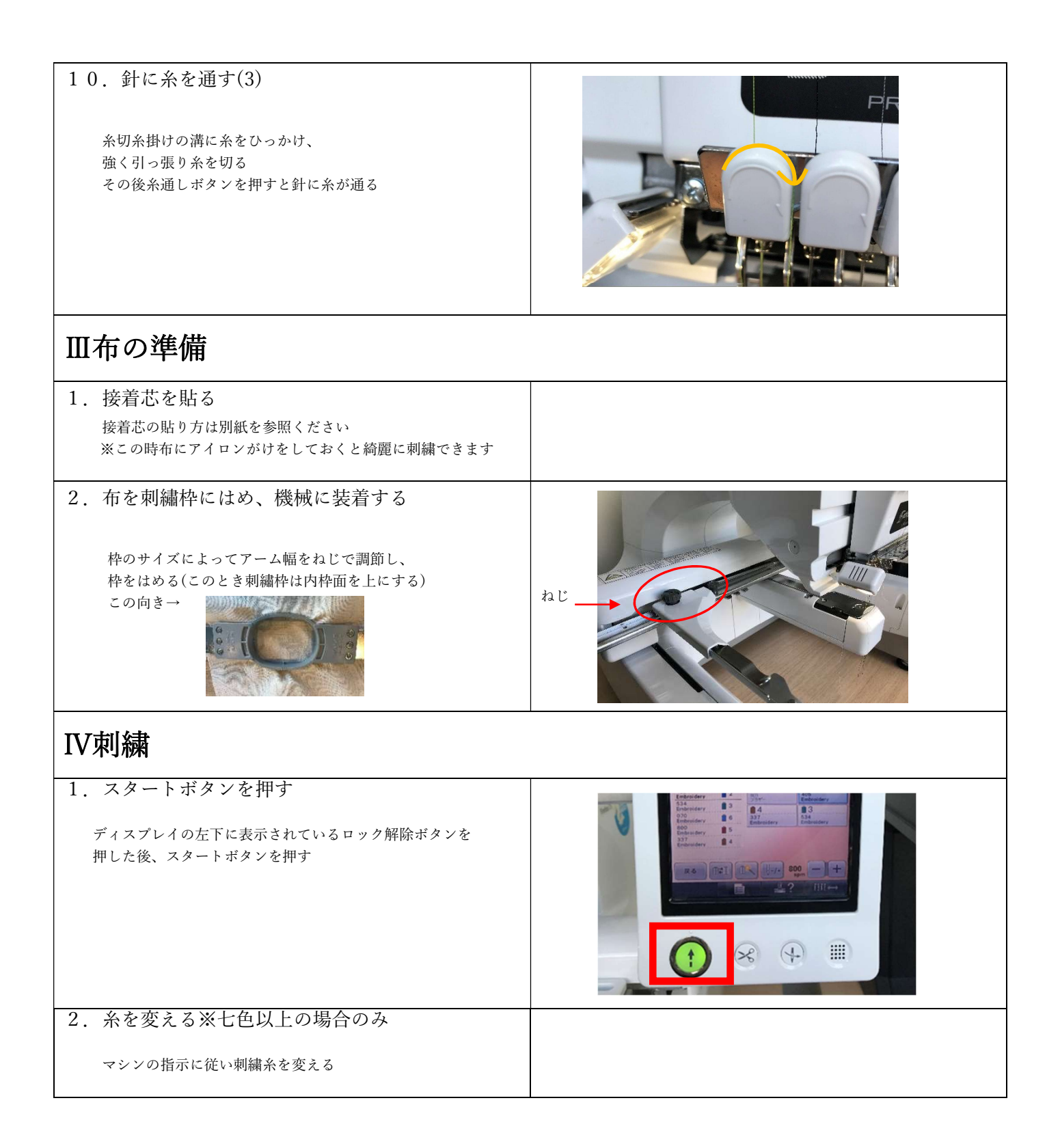